Adobe Photoshop 2022 (version 23) Keygen [Latest]

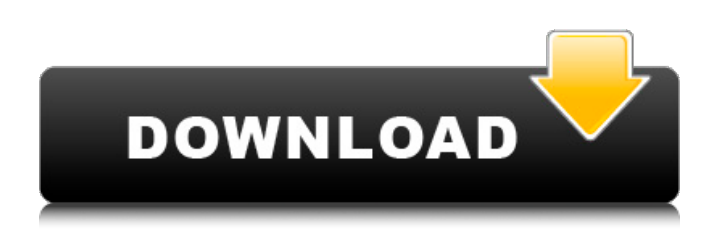

### **Adobe Photoshop 2022 (version 23) Crack + Registration Code**

What You Need Get started with Photoshop by downloading the free trial version. It includes many of the tools and features in the full version, but you don't have to buy a subscription to use Photoshop Elements: You can use it for free forever. Once you've got the trial version, you can register and pay for a full Creative Cloud membership (shown in Figure 1.1). If you decide to upgrade, you get a discount and can make unlimited copies of the downloaded software for up to two years. After that, it will remain permanently installed on your computer and can be used on your computer or any of your devices (see Figure 1.2).

#### **Adobe Photoshop 2022 (version 23)**

You might also need: Designers have only two ways to edit a webpage: you have to either pay thousands of dollars for a web design service, or do it yourself. But there's another option! If you're a graphic designer, web designer, photographer, or editor, you can make money by editing images. You won't be a full-time graphic designer (unless you're lucky) but you will make a fair amount of money editing webpages for other web designers. Editorial Services There are several ways you can get a project for editing an image. Some websites offer projects for photographers to be taken on as a hobby. Many offer higher payment rates for experienced and professional editors or graphic designers. You can visit different websites and find what you're looking for. Here are some of the editors and designers that could be worth paying for projects to get your career started. Editorial Editing Designers You can find designers who create websites by visiting websites that specialize in graphic design. You can either post your portfolio of work or showcase work you've worked on. You can find designer jobs on websites like Textbroker or Creativebloq. These websites generally offer high paying rates. Photographers You can also find professional photographers who are looking for people to create webpages for them. Many of these websites offer contracts to owners of photography sites or magazines. If you're already an established photographer, you might be able to find freelance sites where photographers want their webpages edited. Look for information about any project you're working on and how to post it for editing. A general list of websites you can find work is shown below: Creepshots Models This is a website for clients to pay freelance models to take their own photographs and create webpages for them. Website: www.creepshotsmodels.com Primped A fashion website. Website: www.primped.com/models/ Geeky Gear Site with fashion designer's free samples. Website: www.geekygear.com Sara Chidester Photography Website owner looking for photographers. Website: www.photographersbysara.com Designers Portfolio A website similar to the other sites listed. Website: www.designersportfolioblog.com a681f4349e

## **Adobe Photoshop 2022 (version 23) Crack PC/Windows**

Pens are an extremely helpful tool for drawing. You can add a physical size to text by typing in the bottom portion of the Size box. Text will automatically fill the entire box. However, beyond the basics, Photoshop comes with a complete library of over 18,000 free fonts. The library is a good source of images for brushes and you can get started with learning how to use the Brush tool for paint like effects. Type size To choose a font size for your text, type the desired size into the Size box and select OK. Typing in the Size box will display a row of icons representing the various type sizes available. You can also press and hold [Shift] to quickly cycle through the different type sizes. Because the default size is 16 points, most text will be adjusted to 16 points unless a smaller font is specified. Fine-tuning a text size If your text is too small, you can adjust the font size by typing in the Size box and deselecting the "Use All Font Sizes" option (you can access the option through the Select All icon above the box). You can also type in a font size that is either smaller or larger than the original font size. If you want to make the font smaller, type in a negative number. If you want to make the font larger, type in a positive number. Changing text color Type in a color name or number to change the color of the text. The color choices are presented below the Size box. The color of text you type into the box is displayed in the Type menu. Once you have typed in the color name, press the [Tab] key to exit the color name menu and return to the Type menu. Alternatively, you can press Enter to select a color. You can choose from the colors in the Color Names box or to enter a hexadecimal number to preview a specific hexadecimal color in the Color Picker. If the color you type is too light or too dark, you can change the color by using the Hue, Saturation, and Lightness sliders. You can adjust the amount of light and dark the color changes through the slider. You may need to adjust all three sliders to get the right color. Font detail If you want to see the exact font you are using, click on the small picture beside the Size box and the specific font will appear. It is

## **What's New In Adobe Photoshop 2022 (version 23)?**

James D. Baldwin James David Baldwin, a.k.a. Daniel D. Baldwin, was born in Washington, D.C. on August 19, 1886. He was a graduate of E. M. Dupree School of Dentistry (Washington University, 1904), and later, the Iowa College of Dentistry (1910). Career Dental Practice Baldwin served in the United States Army as a Dental Officer. He then went into practice in the Washington D.C. area where he opened the first private practice to use the newly invented sedation dental anesthetics. When it became accepted practice throughout the country, Baldwin became known as the sedation pioneer. One of his earliest patients, the future First Lady, Eleanor Roosevelt, was treated by him at age 6. Dental Education Baldwin was also one of the first dental residents at the Washington University in St. Louis, Missouri. For his groundbreaking work in establishing the first dental school at a private medical college in the United States, he received the Dental Education Medal at the St. Louis Exposition in 1904. Educationalism Baldwin became interested in educational research. He was the Secretary of the American Association for Instructional Research (AAIR) while living in Washington. This position lasted only three years, but he was already a household name. He later served as a Consultant of the American Educational Research Association for seven years, where he helped design the research division of the American Association of Colleges and Secondary Schools. He also helped write the research training guidelines for the U.S. Bureau of the Census. In addition, he was a member of the American Council on Education. Teaching He was a Professor of Dental Physics at the Washington University for many years, and later, a Professor at Columbia University, Teachers College. He was also a leader and proponent of the new dental specialty of Operative Dentistry. For example, he introduced the concept of laying on the "patients' side," which he termed a "splint dentistry". In addition, he also lectured throughout the United States on surgery for the dental profession. Honors Baldwin was inducted into the Dentist Hall of Fame, and several time recipient of the American College of Dentists' Award of Merit. He died in Washington, D.C., on October 25, 1956. References Category:American dentists Category:

# **System Requirements For Adobe Photoshop 2022 (version 23):**

Minimum: Operating System: Windows 7, 8, 8.1, 10 Processor: Intel® Core™ i5-2500K CPU @ 3.30 GHz, AMD Athlon™ II X4 840 Processor Memory: 16 GB RAM Graphics: NVIDIA® GeForce® GTX 660 2GB Recommended: Processor: Intel® Core™ i7-3770 CPU @ 3.40 GHz, AMD Phenom II X4 965

Related links:

<https://ninja-hub.com/photoshop-cc-2019-free-license-key-free-3264bit-updated-2022/> <https://sfinancialsolutions.com/adobe-photoshop-2021-version-22-4-crack-torrent-activation-code-download/> <https://movingbay.com/adobe-photoshop-2021-version-22-4-hacked-full-version-for-pc/> <http://www.middenstandsraadlede.be/sites/default/files/webform/ledezomert2018/Photoshop-CS4.pdf> <https://www.mountainjobs.com/wp-content/uploads/2022/06/glysub.pdf> <http://www.hva-concept.com/adobe-photoshop-cc-2019-hacked-torrent-activation-code-for-pc-2022/> [https://netafits.com/wp-content/uploads/2022/06/Adobe\\_Photoshop\\_2021\\_Version\\_222\\_Install\\_Crack\\_\\_PCWindows.pdf](https://netafits.com/wp-content/uploads/2022/06/Adobe_Photoshop_2021_Version_222_Install_Crack__PCWindows.pdf) [https://www.pivatoporte.com/wp-content/uploads/2022/06/Photoshop\\_2021\\_Version\\_2242-1.pdf](https://www.pivatoporte.com/wp-content/uploads/2022/06/Photoshop_2021_Version_2242-1.pdf) <https://petsspecialty.com/?p=7061> <https://wanoengineeringsystems.com/adobe-photoshop-2022-nulled-product-key-full-latest/> <https://www.dernieredispo.com/wp-content/uploads/2022/06/eithdes.pdf> <https://yemensouq.com/wp-content/uploads/2022/06/garrive.pdf> <http://amlakalef.com/wp-content/uploads/2022/06/flodafn.pdf> [https://thecryptowars.com/wp-content/uploads/2022/06/Photoshop\\_EXpress\\_Free\\_Download\\_2022.pdf](https://thecryptowars.com/wp-content/uploads/2022/06/Photoshop_EXpress_Free_Download_2022.pdf) <https://dermazone.net/2022/06/30/photoshop-2021-version-22-4-2-keygen-with-serial-key-download-3264bit-2022-latest/> <https://mdmresourcing.com/sites/default/files/webform/Photoshop-2021-Version-223.pdf> <https://countymonthly.com/advert/adobe-photoshop-cs6-crack-with-serial-number-free-license-key-mac-win/> [https://www.merrimacknh.gov/sites/g/files/vyhlif3456/f/uploads/2022\\_town\\_holidays.pdf](https://www.merrimacknh.gov/sites/g/files/vyhlif3456/f/uploads/2022_town_holidays.pdf) [https://cushcore.com/wp-content/uploads/2022/06/Photoshop\\_2021.pdf](https://cushcore.com/wp-content/uploads/2022/06/Photoshop_2021.pdf) <http://ourwebsitetest.es/?p=852>